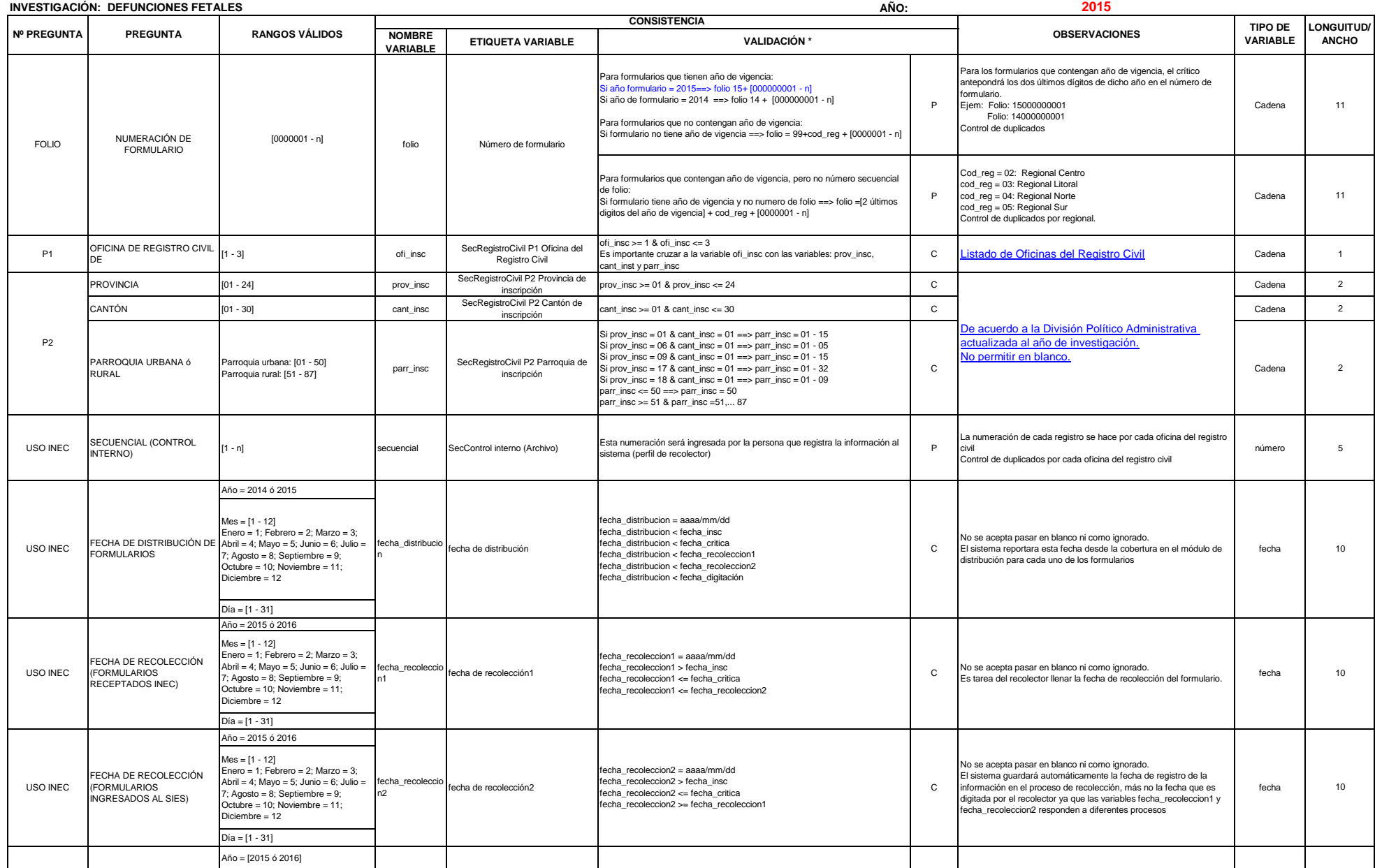

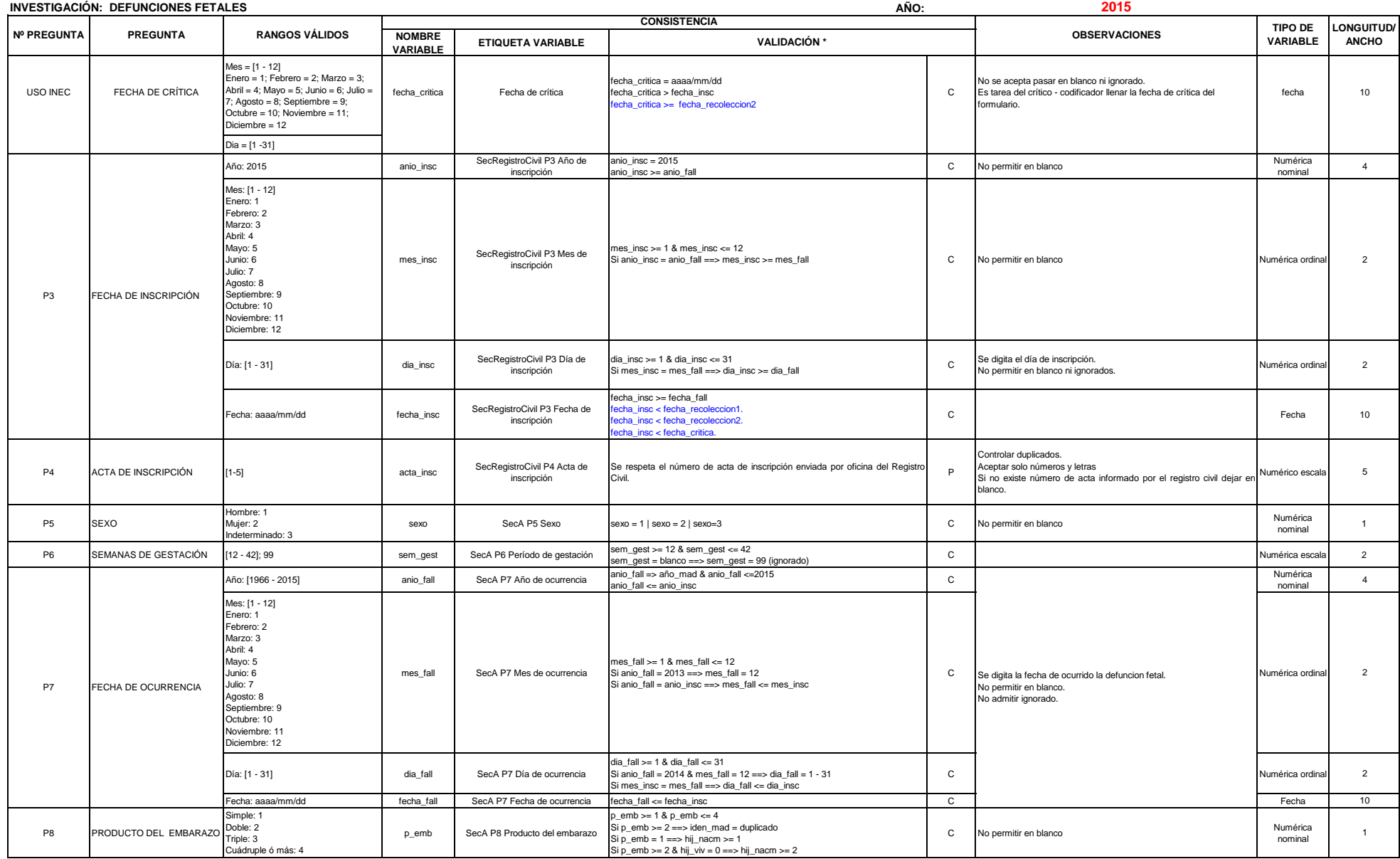

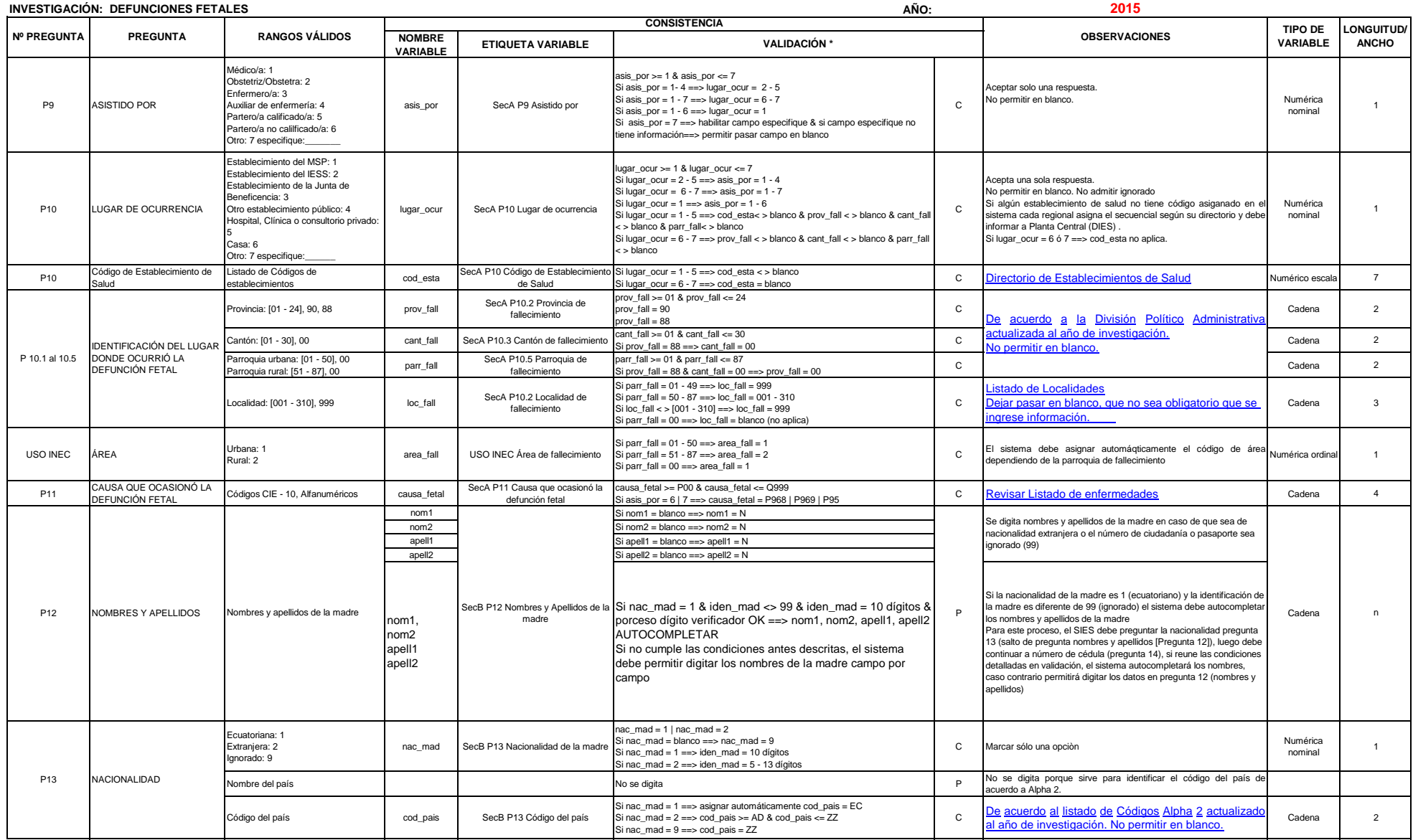

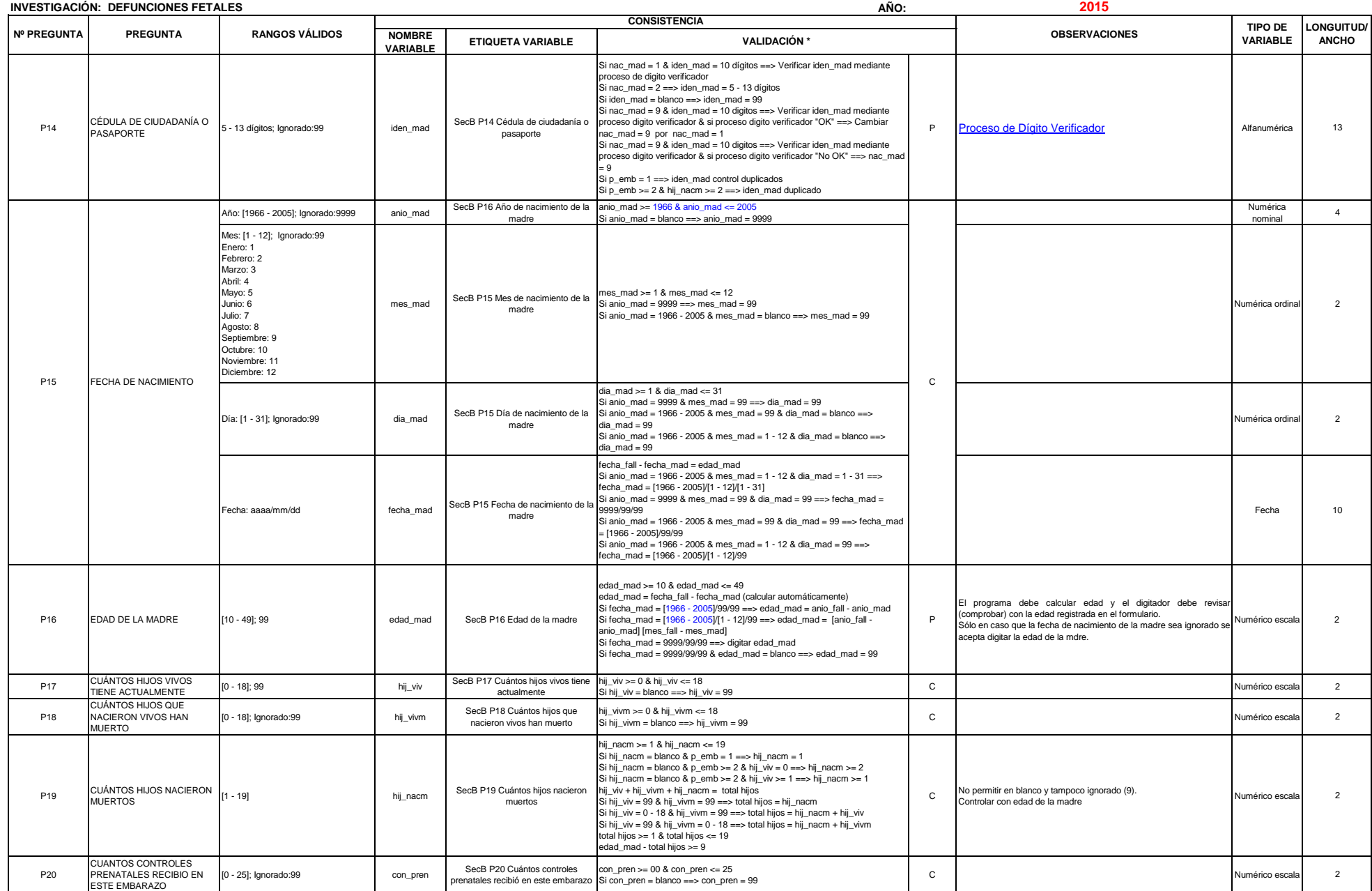

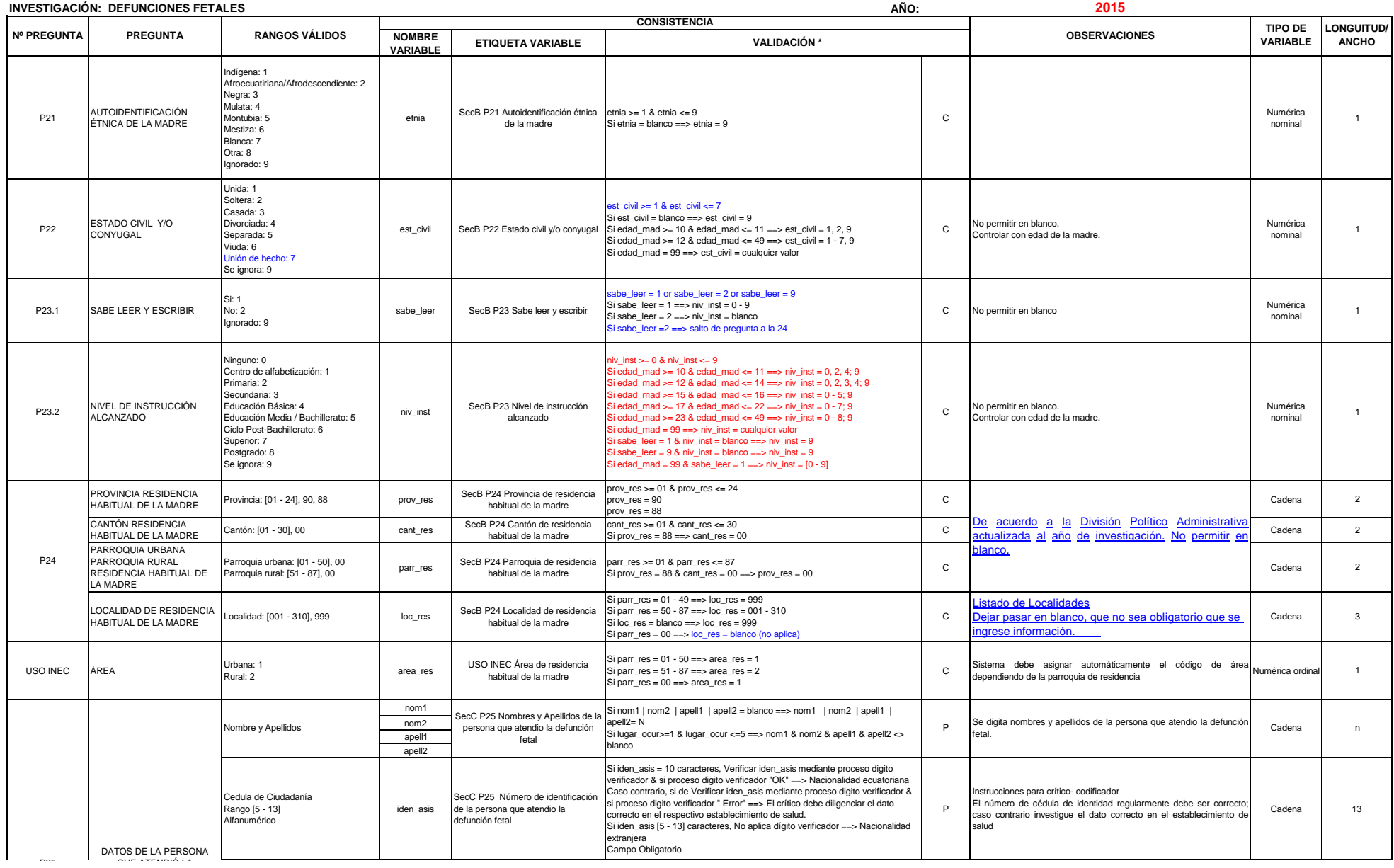

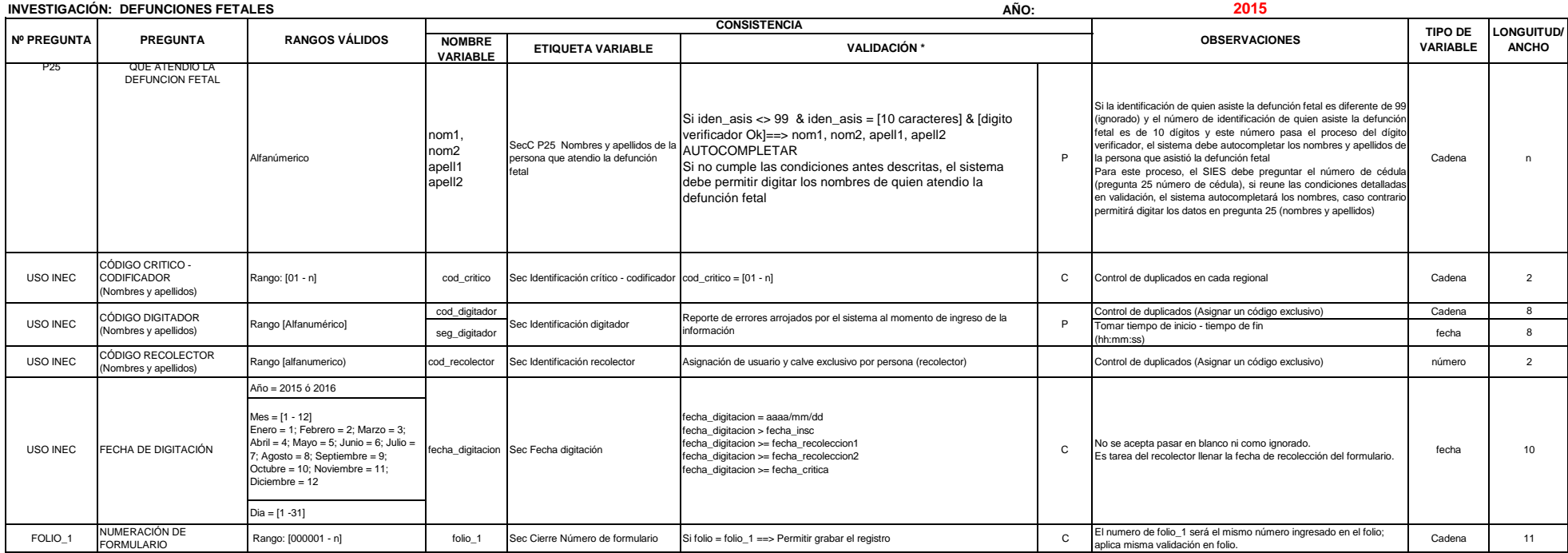

\* La validación tendra dos descripciones:<br>P = Proceso: referencia a la validación en la que no existe restricción, pero si una<br>observación a la pregunta.<br>C = Condición: referencia a la validación en la cual existe restric